## ACCORD PROJECT Google Summer of Code 2021

Project: CiceroMark <->DOCX(OOXML) Project Mentors: Aman [Sharma,](https://github.com/algomaster99) Dan [Selman,](https://github.com/dselman) Tom [Brooke](https://github.com/tbrooke)

## About Me

**Name:** Kushal Kumar **Gender:** Male **Github:** [k-kumar-01](https://github.com/K-Kumar-01) **Linkedin:** [kushal-kumar-979575170](https://www.linkedin.com/in/kushal-kumar-979575170/) **Slack Handle:** Kushal Kumar **Email:** [kushalkumargupta4@gmail.com](mailto:kushalkumargupta4@gmail.com) **Alternative Mail:** [kushal.kumar.mat19@itbhu.ac.in](mailto:kushal.kumar.mat19@itbhu.ac.in) **Contact Number:** +91 - 6388828288 **Alternative Contact Number:** +91-9695585870 **Country:** India **Timezone:** UTC + 5:30

## Intro

I am Kushal Kumar, a sophomore currently pursuing Mathematics and Computing(5-year program) from the Indian Institute of Technology - BHU (Varanasi), India. I expect to graduate in the year 2024.

I got familiarized with computer programming in class 11th. However, my interest rose during the first year when I gave a hand in web development. I started exploring the field and made some projects with HTML, CSS, and Javascript. After gaining some experience, I started learning React in frontend and Node, Express, and MongoDB in the backend thus moving to a path of MERN stack developer.

Apart from programming in my leisure hours, I play computer games.

### **Education**

**Degree:** Integrated Dual Degree(IDD - B.Tech + M.Tech): 5-year program **Branch:** Mathematics and Computing **Current Year:** 2nd

#### **Expected Graduation Year**: 2024

**Institute:** Indian Institute of Technology - BHU (Varanasi)

### My Skills

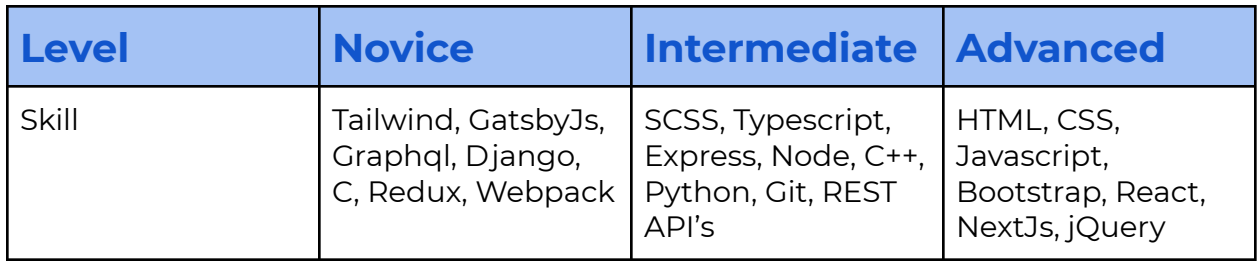

## CONTRIBUTIONS

### [Accord](https://github.com/accordproject/) Project

I have contributed to Accord Project in the following ways:

In [accordproject/web-components](https://github.com/accordproject/web-components)

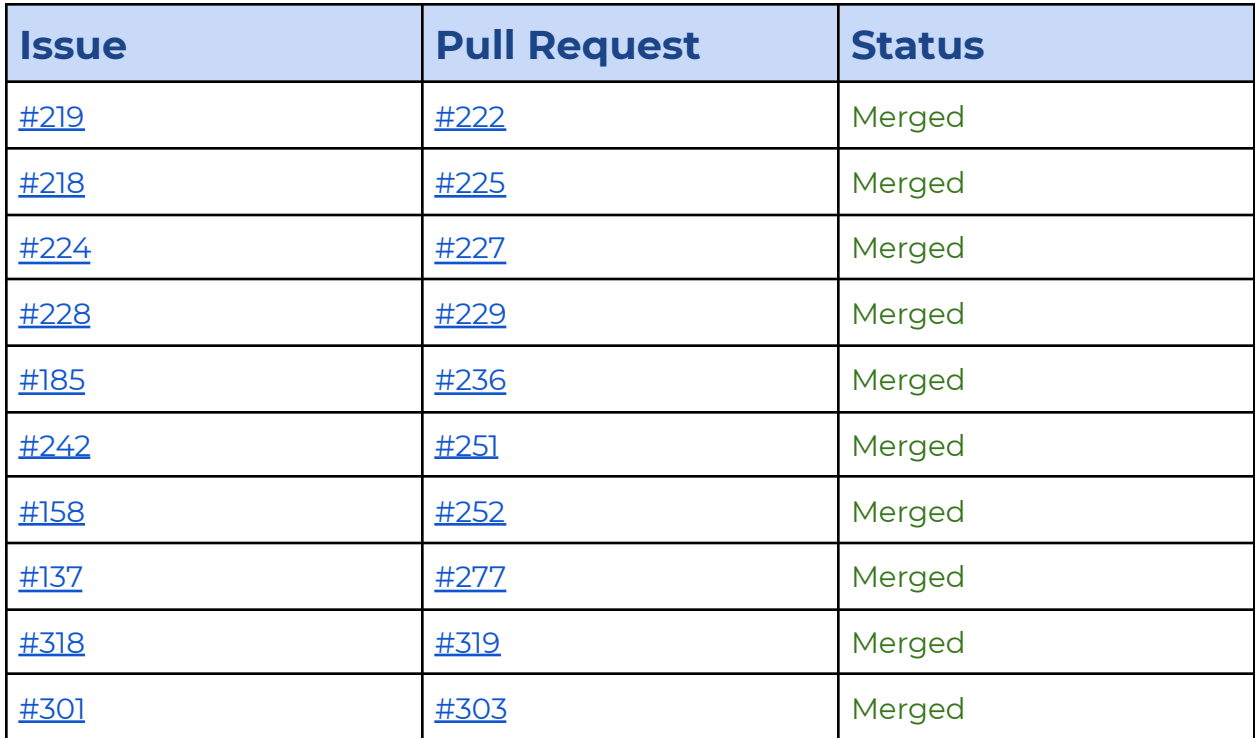

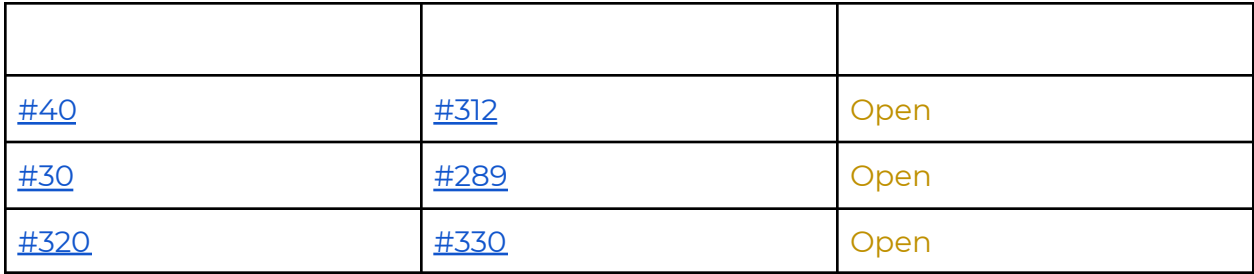

In [accordproject/cicero-word-add-in](https://github.com/accordproject/cicero-word-add-in)

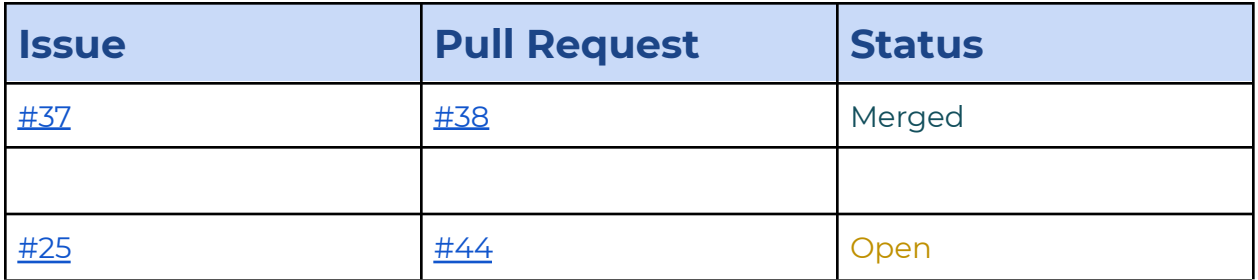

Besides making the above PRs, I have opened some issues also. They are:

In [accordproject/web-components](https://github.com/accordproject/web-components/issues/created_by/K-Kumar-01)

In [accordproject/cicero-word-add-in](https://github.com/accordproject/cicero-word-add-in/issues/created_by/K-Kumar-01)

### **Other Orgs**

Apart from contributions to the Accord Project, I have also contributed to the following:

### [elastic/eui](https://github.com/elastic/eui)

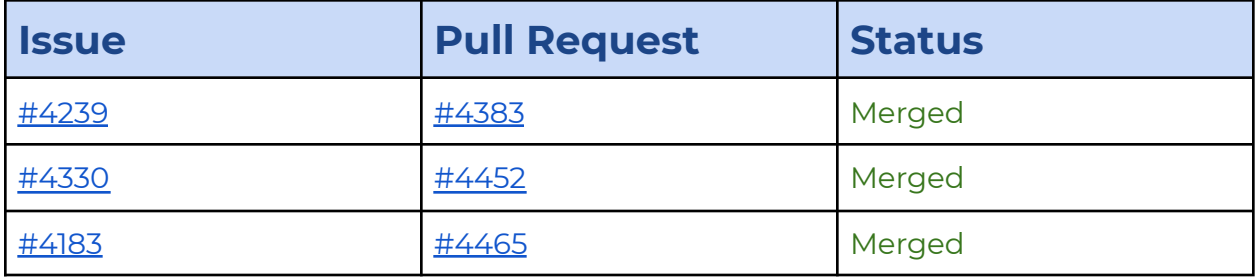

## [navidrome/navidrome](https://github.com/navidrome/navidrome)

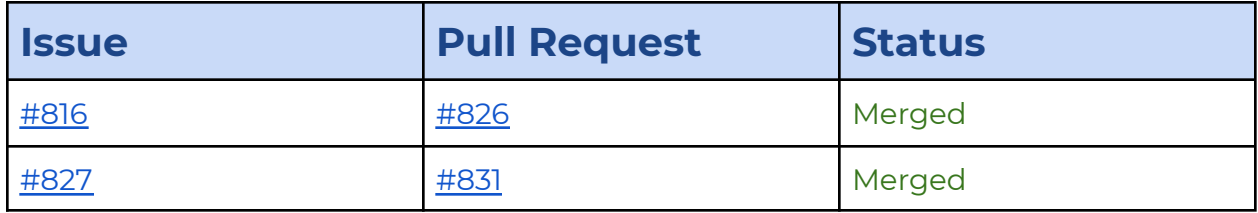

## PROJECT DETAILS

Currently for non-technical users, using the accord project is a bit difficult. It involves parsing and drafting using command line tools which may cause discomfort to the users. The word add-in which was developed last year has removed this inconvenience a lot. However, the add-in still has much more development to go through. This project aims at that.

The project can be classified into two mini-projects of their own.

## CiceroMark to DOCX (OOXML)

It involves converting the CiceroMark which is a JSON object into OOXML. Conversion of the above itself can be categorized into the following:

### ➢**Improving the existing features**

Currently when a variable is inserted into the add-in, then the editing of a variable can be done freely i.e. there is no type checking to prevent the insertion of wrong data. An example image to depict the following.

#### **Initial Rendering**

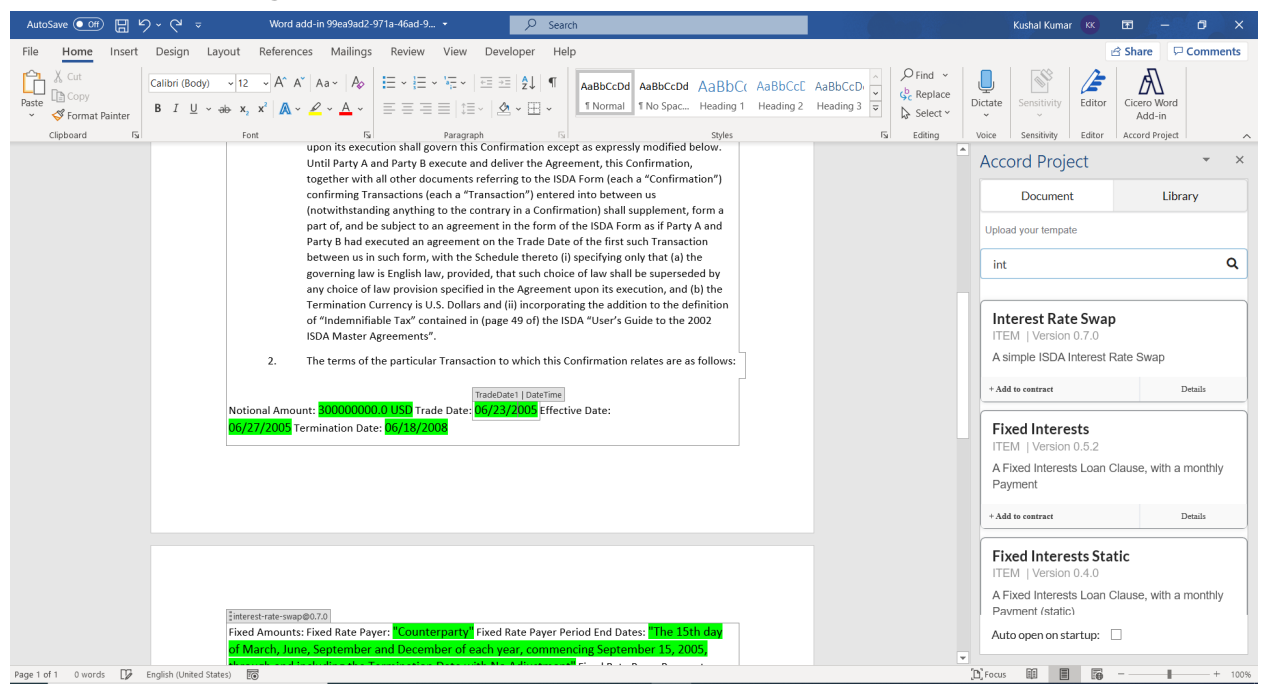

### **Changed Rendering**

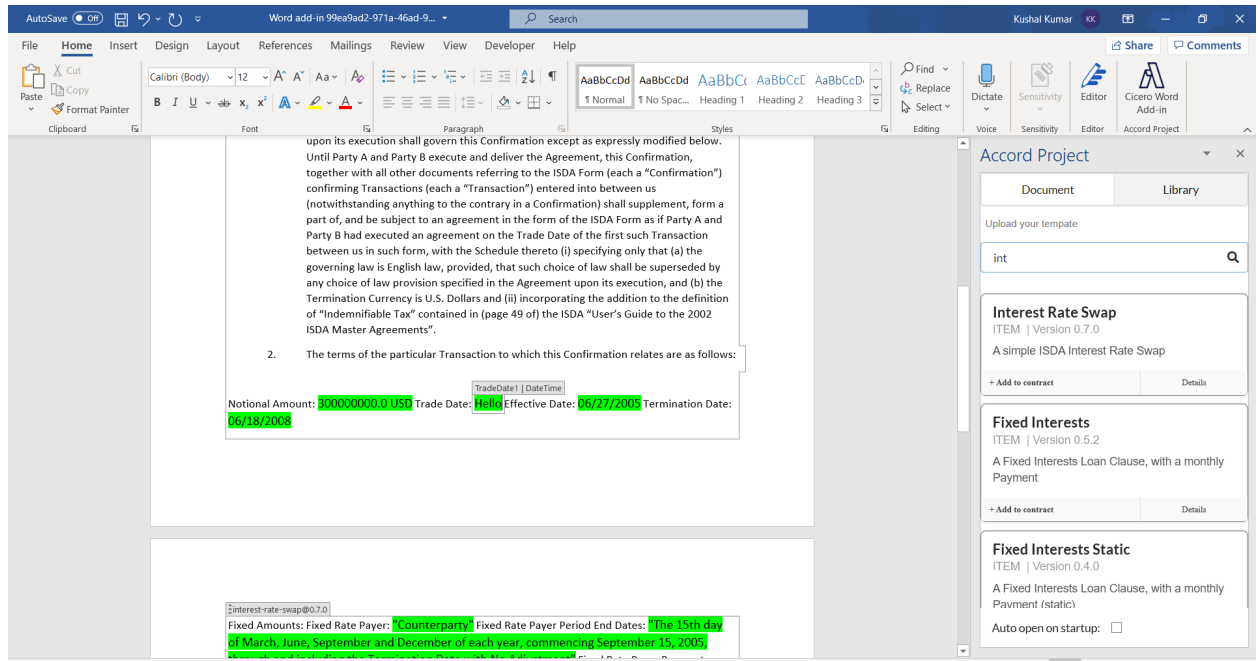

As visible, we can change the DateTime to a simple hello string. It would be beneficial to render them as DateTimePickers like:

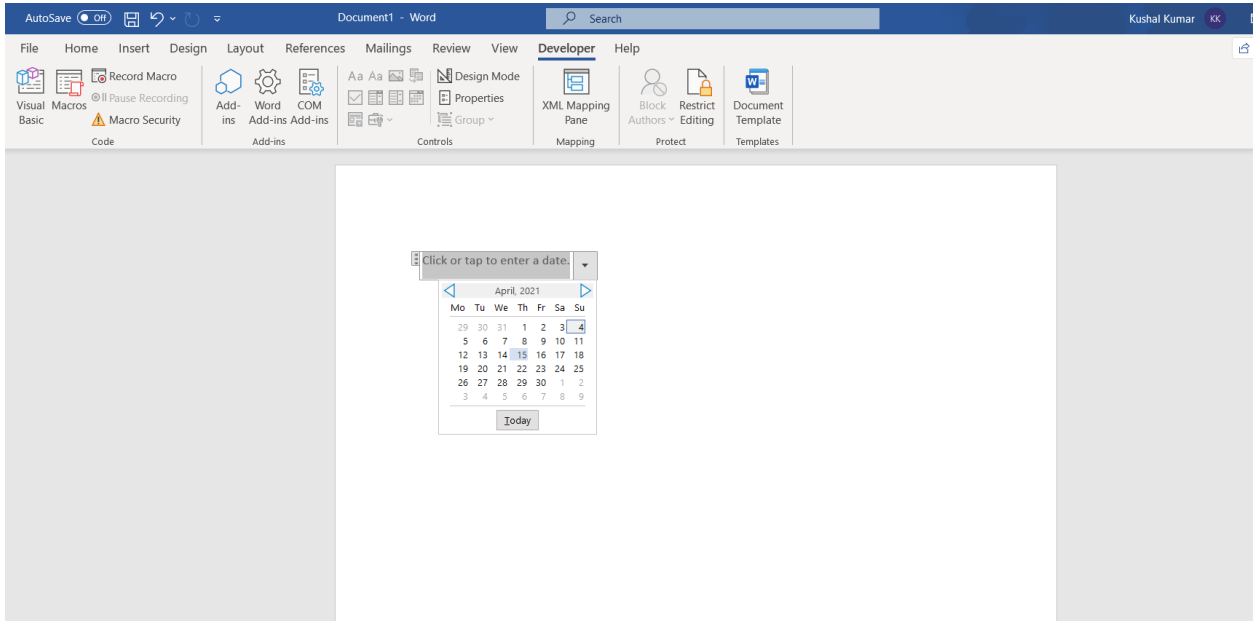

**Gsoc 2021** | **CiceroMark <-> DOCX(OOXML)** | ACCORD PROJECT 6

#### The OOXML for this is also available as stated [here](https://gregmaxey.com/word_tip_pages/content_controls.html). Sample OOXML when the date is set to 05-04-2021 (dd-mm-yy)

```
<w:sdt>
  <w:sdtPr>
    <w:id w:val="963392120"/>
    <w:placeholder>
      <w:docPart w:val="DefaultPlaceholder_-1854013437"/>
    </w:placeholder>
    <w:date w:fullDate="2021-04-05T00:00:00Z">
      <w:dateFormat w:val="dd-MM-yyyy"/>
      <w:lid w:val="en-IN"/>
      <w:storeMappedDataAs w:val="dateTime"/>
      <w:calendar w:val="gregorian"/>
    </w:date>
  </w:sdtPr>
  <w:sdtContent>
    <w:p w14:paraId="680B112F" w14:textId="28945DE5" w:rsidR="00A700DD"
w:rsidRPr="00353D8C" w:rsidRDefault="00353D8C" w:rsidP="00353D8C">
      \langle w : r \rangle\langle w: t > 05 - 04 - 2021 \langle w: t \rangle\langle/w:r>
    \langle/w:p></w:sdtContent>
 </w:sdt>
```
Currently, org.accordproject.ciceromark.Formattedvariable are not rendered.

It is similar to org.accordproject.ciceromark.Variable with the difference that Formatted Variable has an extra format field.

\$class: "org.accordproject.ciceromark.FormattedVariable" elementType: "org.accordproject.money.MonetaryAmount" format: "0,0.00 CCC" name: "loanAmount" value: "100,000.00 USD"

So we can have a function say renderFormattedVariable() which will format the variable according to the field given.

The add-in is also unable to render org.accordproject.ciceromark.Enumvariable.

It is also similar to org.accordproject.ciceromark.Variable with the difference that we have an enumValues field. This field can be created using dropdown content controls using the developer tab in word.

\$class: "org.accordproject.ciceromark.EnumVariable" elementType: "org.accordproject.time.TemporalUnit" enumValues: Array

0: "seconds" 1: "minutes" 2: "hours" 3: "days" 4: "weeks" name: "fractionalPart" value: "days"

A sample implementation of the above enum approach.

#### **Gsoc 2021** | **CiceroMark <-> DOCX(OOXML)** | ACCORD PROJECT 8

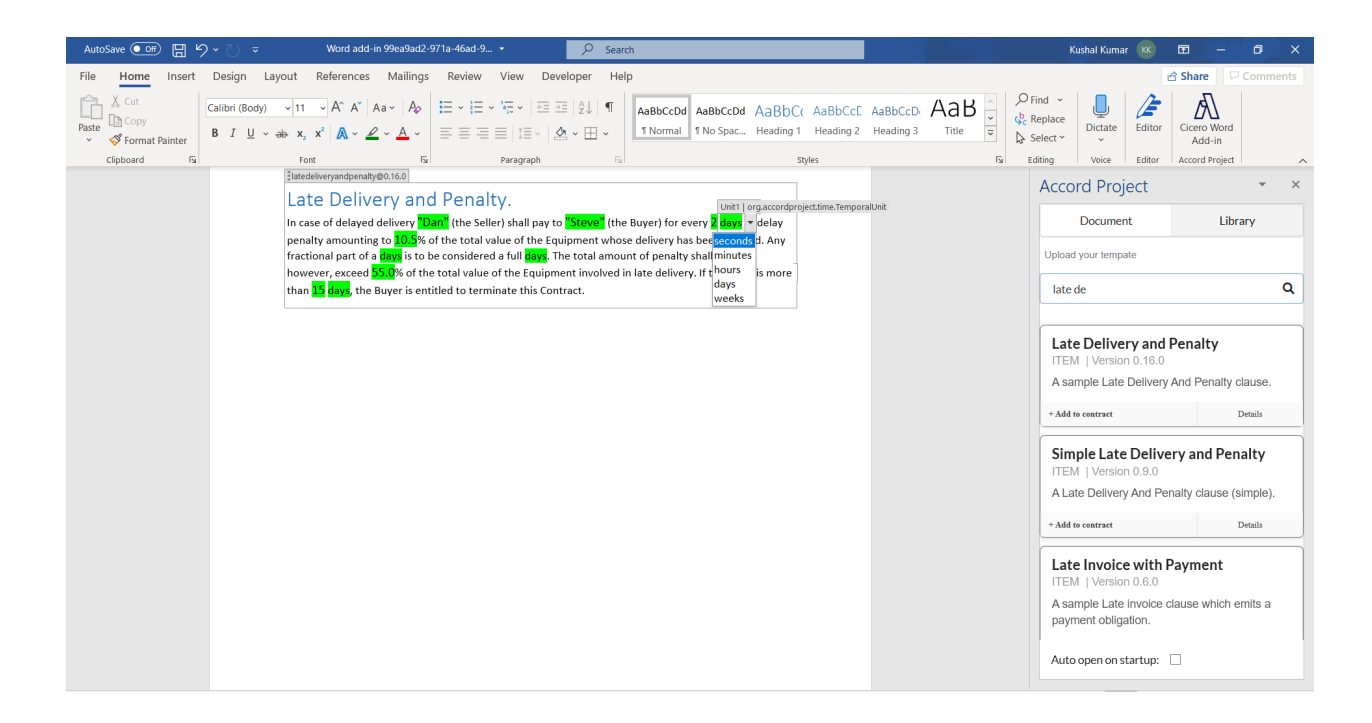

For ensuring that the variables match a specific data type like *Integer* or *Double*, we can create a function like checkConsistency(value, type). If the match occurs then we will update all the variable instances. Else, we will update the value of the variable from which the variableChangeListener was called to the previously accepted value.

**Note:** I was able to solve the problem in my local machine.

#### **Pseudo code snippet:**

*components/TemplateLibrary/index.js*

```
type
 const [variableValues, setVariableValues] = useState({});
const setup = async (ciceroMark, template) => {
   let countVal = \{ \dotsvariableValues};
   for (const variableText in counter) {
       for (let index=1; index<=counter[variableText].count; ++index) {
         attachVariableChangeListener(
titleGenerator(`${variableText.toUpperCase()[0]}${variableText.substring
(1)}${index}, counter[variableText].type),
```
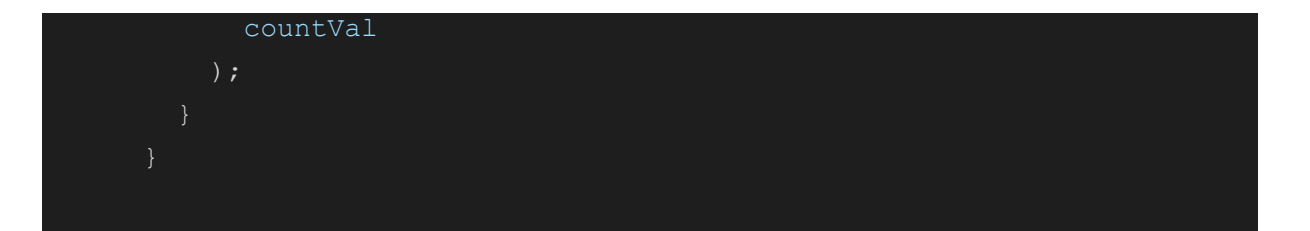

#### *utils/AttachVariableChangeVisitor.js*

```
const attachVariableChangeListener = (title, values) => {
 Office.context.document.bindings.addFromNamedItemAsync(title,
Office.CoercionType.Text, { id: title }, res => {
   if (res.status === Office.AsyncResultStatus.Succeeded) {
      res.value.addHandlerAsync(Office.EventType.BindingDataChanged,
e=>variableChangeListener(e, values), res => {
const variableChangeListener = (event, values) => {
   ...
   binding.getDataAsync(result => {
       const data = result.value;
       // if data is invalid
       if(data==='invalid'){
       }else{
```
#### *To check if variable value is consistent:*

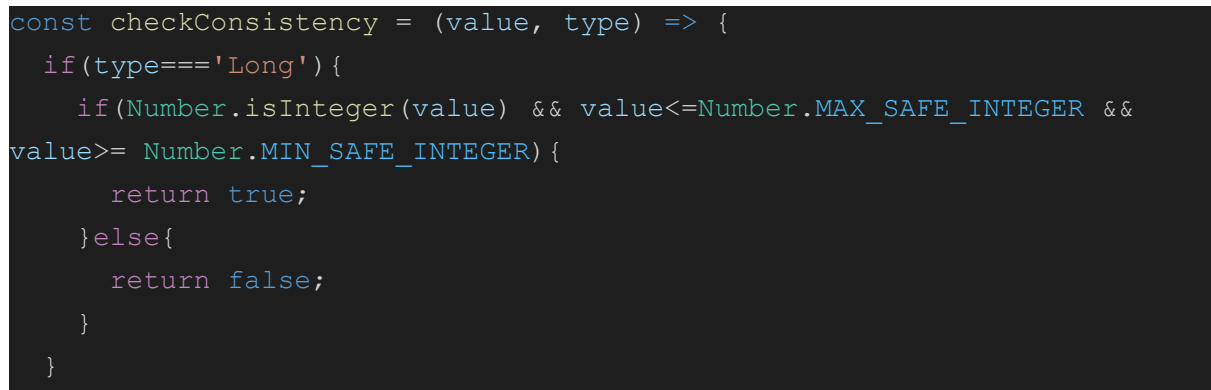

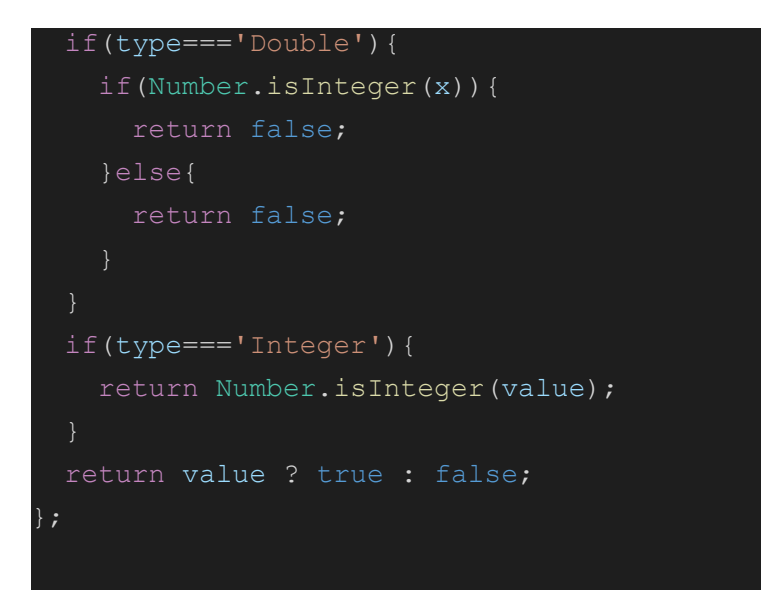

The above code snippet is a very rough estimation of how a function can be written to check if a variable value is consistent with the type.

We can also add a third argument to the function which will also check for the formatting of the variable using the regex.

Also, documentation regarding the same including some gifs can be done for a proper explanation.

Currently, all the variables in the add-in are displayed in the same color. It would be better if the variables which are linked are displayed in different colors.

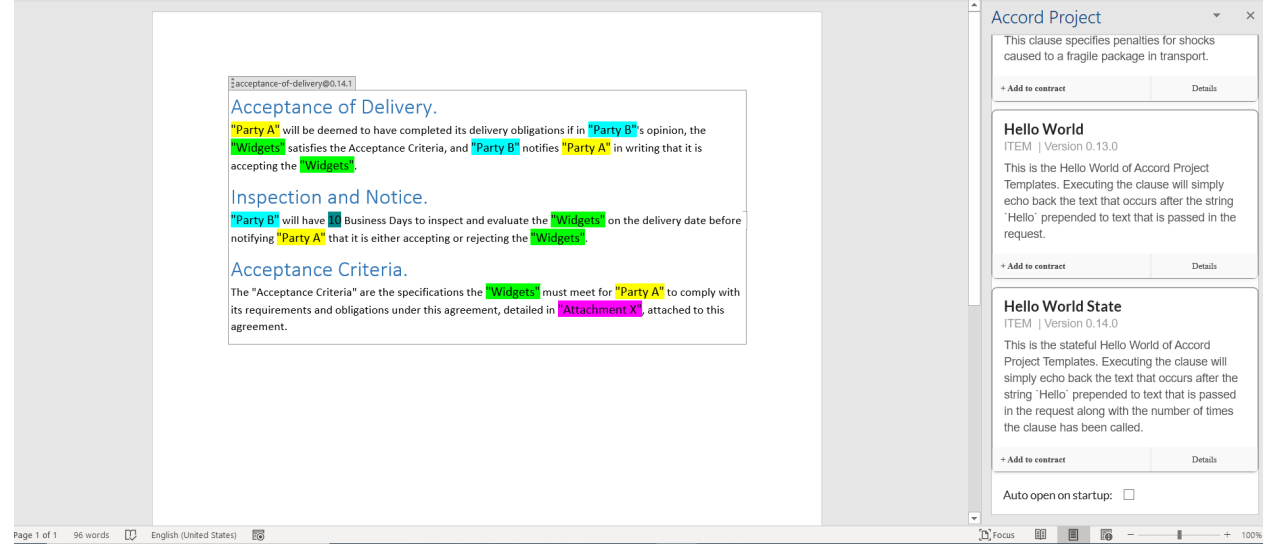

This can be done via the following:

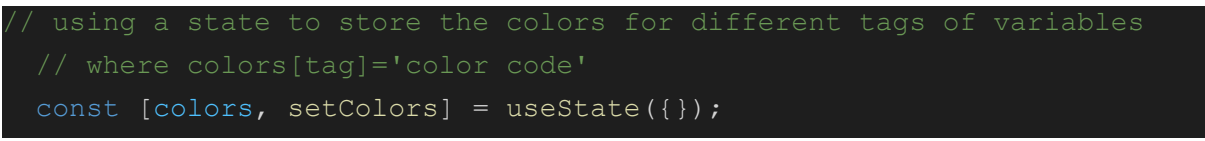

#### **Pseudo Code snippet:**

```
let diffTags; // the different tags we encounter while we traverse the
CiceroMark JSON
names
for (tag in diffTags){
 colors[tag] = `unique color code`
```
### ➢**Adding the new features**

While doing the conversion from CiceroMark to JSON, there are many JSON fields that we have left untouched. These can be mainly classified into two categories

```
1. Elements having class org.accordproject.ciceromark.*:
  The following elements have no conversion criteria defined for them currently.
  org.accordproject.ciceromark.Formula,
   org.accordproject.ciceromark.Clause,
   org.accordproject.ciceromark.Conditional,
   org.accordproject.ciceromark.Optional
```
For the Formula checking, [this](https://github.com/accordproject/web-components/blob/0667d024f07bc6b4293589047c4ad6851eb73bcf/packages/ui-contract-editor/src/ContractEditor/plugins/withClauses.js#L131) can be used as an inspiration. It has currently implemented the logic to update the formula whenever the variable name changes. Something similar to the above can be implemented.

```
2. Elements having class org.accordproject.commonmark.* :
  The following elements have no conversion criteria defined for them currently.
  org.accordproject.commonmark.Strong,
  org.accordproject.commonmark.CodeBlock,
  org.accordproject.commonmark.Code,
  org.accordproject.commonmark.BlockQuote,
  org.accordproject.commonmark.ThematicBreak,
  org.accordproject.commonmark.Link,
  org.accordproject.commonmark.Image
```
Though most of the elements above would not be present in a clause generally, however one would still benefit if they are parsed. I keep these as low priority*(except the Strong and BlockQuote)*.

3. Implement any of the expressions left <u>here</u>.

I would also like to add an **index for add-in** which will depict the different types of data present in the add-in. Currently, we are dealing only with variables so it is easy to distinguish. However, as we move towards more features for add-in like optional, block, conditional it would become difficult to understand the features. An index would surely help the users to get familiar.

### ➢**UI Features**

All the features implemented till now were related to the parser i.e. CiceroMark JSON -> OOXML. Below are the features which will be implemented to improve the UI of the add-in.

#### Template Insertion Loader

Whenever we insert a template there is no indication of whether the template is being inserted. A loader whenever we insert a template would be beneficial in the following ways:

- $\rightarrow$  A user will be able to see that the template is rendered.
- $\rightarrow$  Currently, a user can click multiple times continuously on the  $+$  Add to contract button. This will ensure that the user clicks only once at a time. **Sample Implementation**

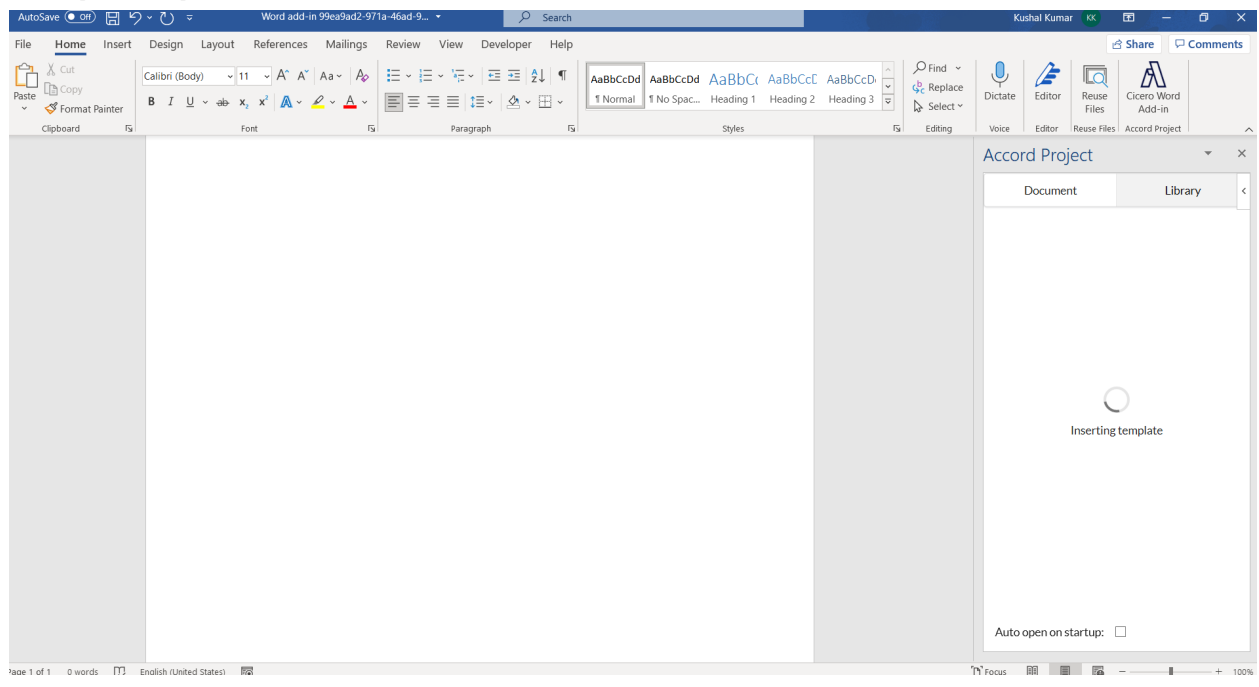

#### Improved Error Handling

Improving the error handling is another feature that will be seen. Currently, if there is some error adding the template, no display or error message is displayed. Showing error messages would certainly improve the user experience.

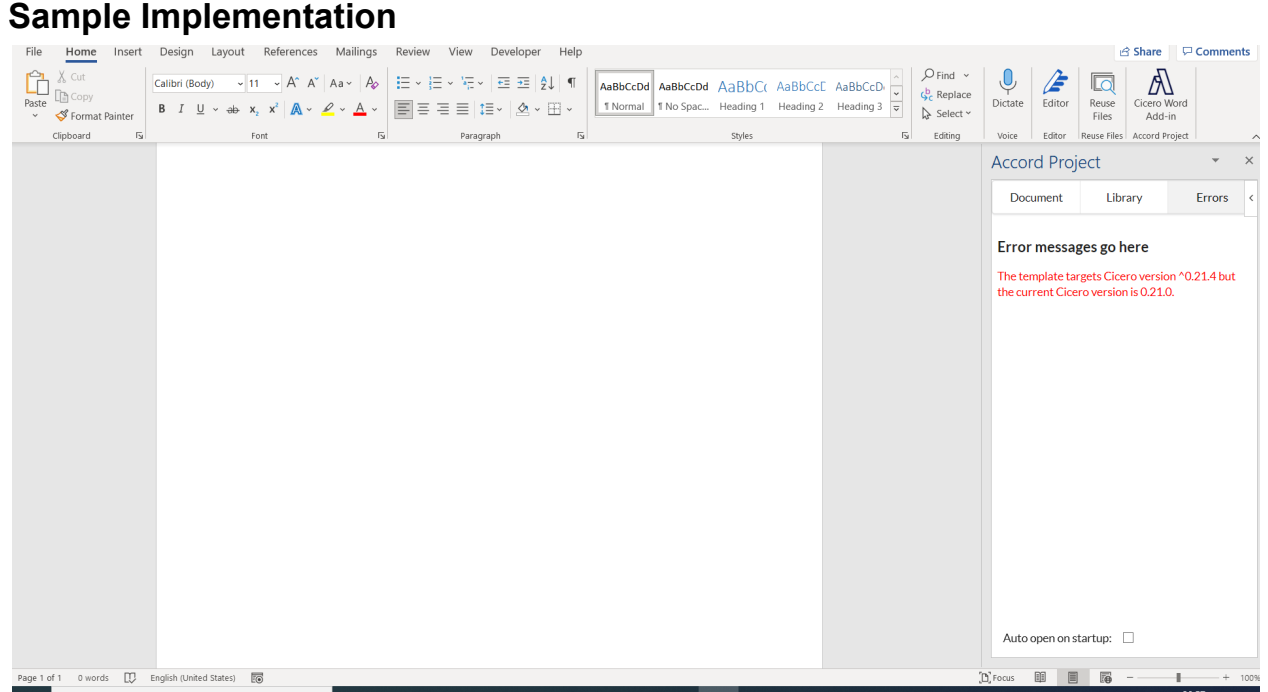

The above features can also be implemented by showing the toasts inside add-in using [this](https://github.com/bmcmahen/toasted-notes) package.

#### **Sample Implementation**

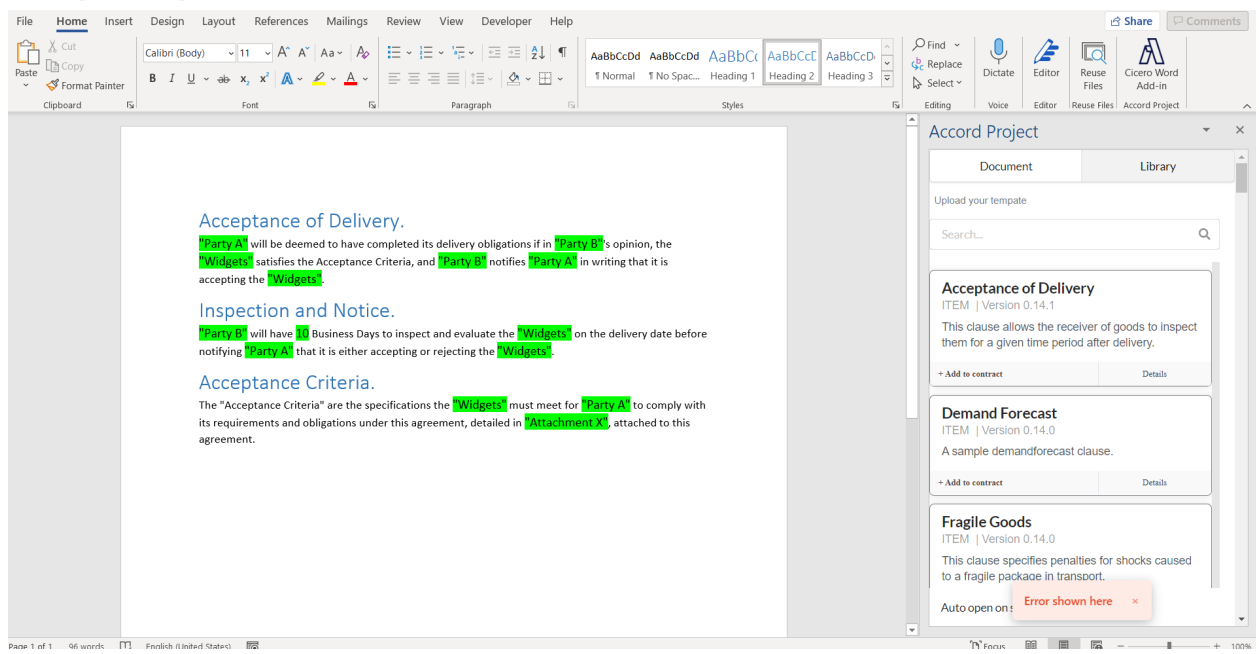

This feature can also be extended to show notifications when listeners are attached to the document or any other.

## OOXML to CiceroMark

This involves the roundtrip conversion i.e. converting the OOXML back to CiceroMark. We have generated the OOXML from CiceroMark. Now, we would also need some means to convert this OOXML back to the original CiceroMark. This mini-project aims at dealing with that.

The work is already started [here](https://github.com/accordproject/markdown-transform/tree/algoo-ooxml). However, it still lacks many things and I would like to improve this.

Currently, we don't have any conversion for lists that will be implemented. Apart from that, the OOXML which we generate during this project will also need to be converted to CiceroMark. That work will also be included in this part.

#### Implementation list

- $\triangleright$  is Emphasized()
- $\triangleright$  isList() and lisItem()
- $\triangleright$  isStrong()
- $\triangleright$  isBlockQuote()
- $\triangleright$  isConditional()
- $\triangleright$  isOptional()
- $\triangleright$  isClause()
- $\triangleright$  is Formula()

We already use jest to match whether the parsed OOXML is correct or not. I also intend to continue with jest for testing purposes.

## Project Deliverables

After the end of the coding period, the add-in will be supposed to have the following features:

- ➢ Support for more CommonMark classes.
- $\triangleright$  Support for more CiceroMark classes particularly optional, conditional, clause, and ergo expressions(formula).
- $\triangleright$  Testing of the variable values to ensure correct data.
- ➢ Improved UI experience.

Apart from the add-in, the project will also add more features to the OOXML->CiceroMark transformer along with proper tests.

The project outcome will also include proper documentation for the changes.

*[Flowchart](https://lucid.app/lucidchart/invitations/accept/d37fd8f7-3a26-4939-9fb7-5f6d9b4fe79e?viewport_loc=54%2C-170%2C2560%2C1170%2C0_0) containing the structure and relevant details.*

## TIMELINE

The following is a rough timeline sketch that I will follow:

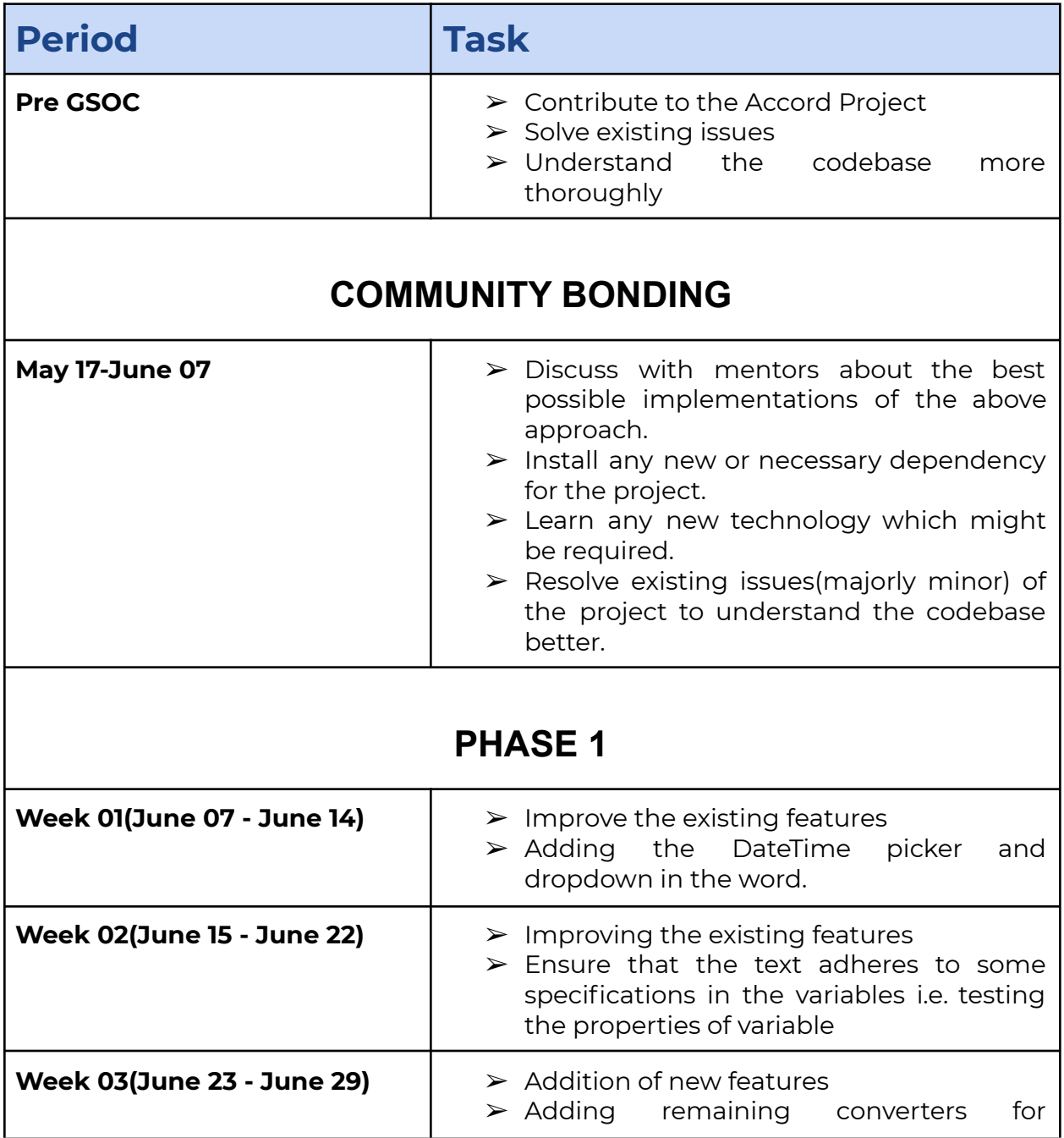

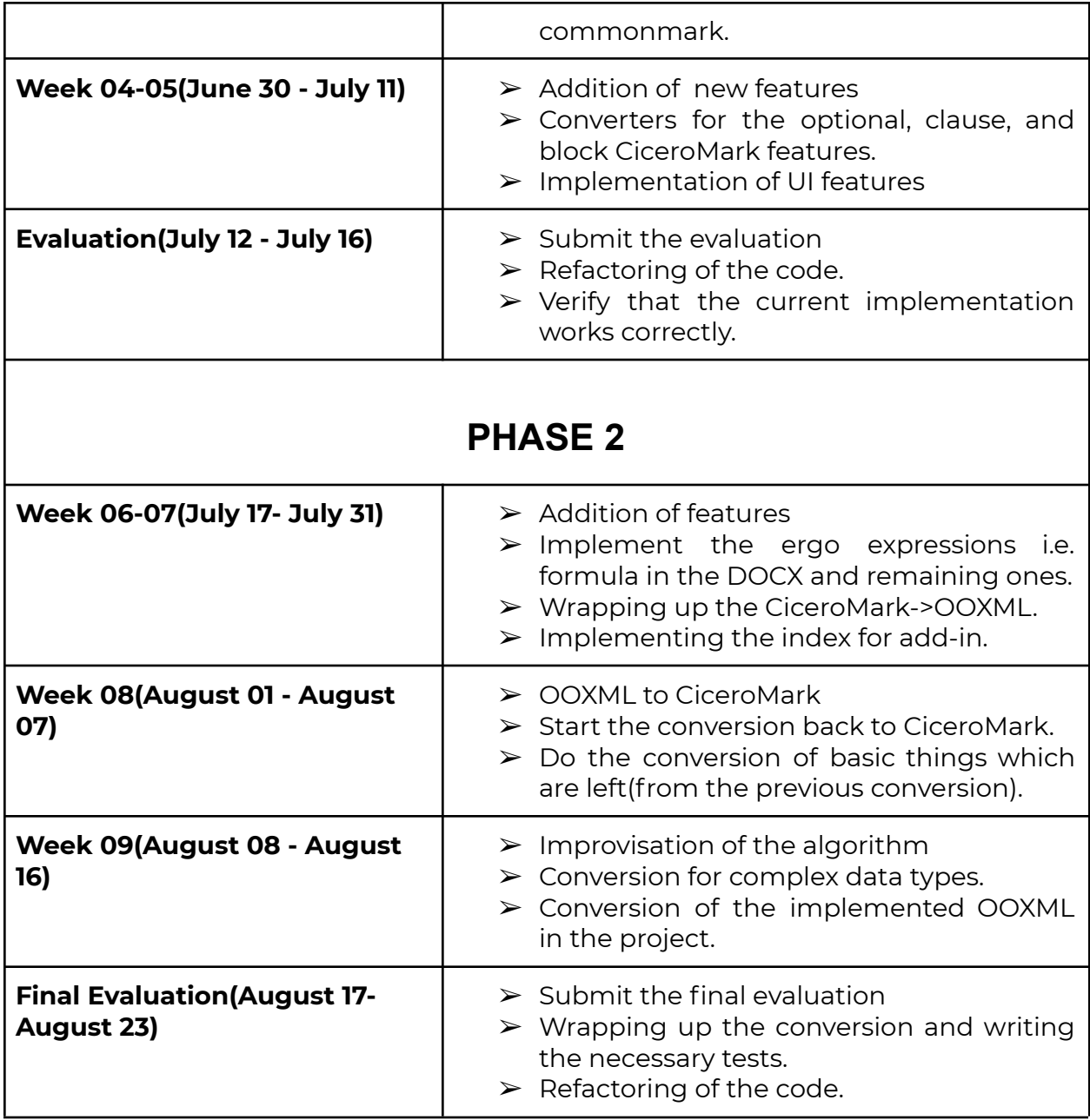

I also intend to add the documentation each week depicting the progress that has been made with the add-in and capturing the necessary things which a user might want to know.

## ADDITIONAL WORK

Post completing all my work within the GSoC Timeline, I will give a try to integrate the OOXML <> CiceroMark transform into the transformation graph so that it works with CLI.

Apart from the above-mentioned, I would also love to work on a custom template feature.

# MY COMMITMENTS

I have made no prior commitments to anyone so I will be available till the end of July completely. During this time, I will be available for around 40 hours per week. When my college reopens in August, I will be able to denote around 30 hrs per week. I will keep the community updated about my progress.

## EXPECTATIONS FROM MENTOR

- $\triangleright$  Help me choose the best possible way when I have more than one way of implementation.
- ➢ Understanding some part of the codebase if I am unable to understand on my own.
- $\blacktriangleright$  Feedback for the work implemented.

## REASON FOR APPLYING

Being working on web development for a year, I have generated keen interest. I have contributed to some open source organizations before. I got to know about the Accord project in December 2020. The codebase of the Accord Project was in React which is my plus point so I decided to give it a try, and have been contributing since.

This project involves working on add-in which is an exclusive field. While exploring the project and its prerequisites, I understood a lot about the different things that are possible in the MS-WORD and it grabbed my attention. The project also interests me in the sense that it would be a great addition to those people who want to create smart legal contracts but do not possess much technical knowledge. Improving their experience with the add-in and making their lives easier while working with the add-in would be very nice and it would be great if I can become a part of this.

## COMMUNICATION

I am reachable on the following platforms: Slack, Github, Linkedin, Discord, email, or any other meeting app with scheduled meetings. Generally the time slots which suits me are:

- 15:30 18:30 IST (UTC 10:00 13:00)
- 22:30 02:30 IST (UTC 17:00 21:00)
- 10:00 14:00 IST (UTC 04:30 08:30)

## POST GSoC

I intend to stay with the community after GSoC and improve the services which are provided by the Accord Project. I will contribute to the community by improving the editor features or any other thing which is possible. It would give me immense pleasure to be a part of the Accord Project community and improve the lives of those who are using the Accord Project.